## **Certificat de Responsive Web Designer**

Formation

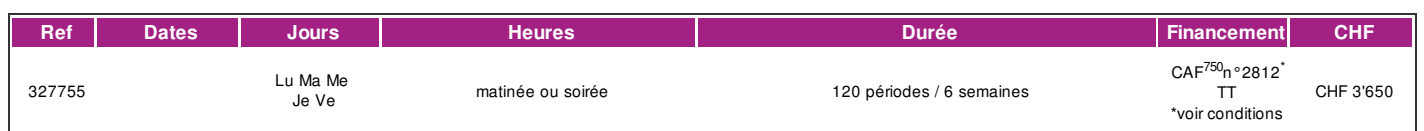

#### **DÉFINITION**

La formation est donnée en mode synchrone, c'est-à-dire en présentiel et à distance en même temps ainsi l'échange entre l'enseignant-e et les participants-es s'effectue en temps réel par visioconférence. Un courriel est envoyé aux participant-es avant la formation. Ce dernier contient les informations de connexion.

Nous utilisons Zoom pour nos visioformations. Pour les cours HTML CSS nous utilisons l'outil gratuit [Visual](https://code.visualstudio.com/download) studio code code avec deux extensions à installer avec VSC (French [Package](https://marketplace.visualstudio.com/items?itemName=MS-CEINTL.vscode-language-pack-fr) et live [server](https://marketplace.visualstudio.com/items?itemName=ritwickdey.LiveServer)) importante. Et pour les cours WordPress, nous utilisons WordPress en ligne et des extensions comme [DIVI](https://www.elegantthemes.com/gallery/divi/) et *[WooCommerce](https://woocommerce.com/)*

#### **DESCRIPTION DE LA FORMATION**

Un **Web designer** participe à l'analyse des besoins d'un site internet et/ou intranet et du **cahier des charges** de son mandataire. Il réalise la mise en forme des **pages web** et y intègre des médias différents (texte, images, audio, vidéo, etc.) dans le respect des **règles standards du web**. Un **Web designer** doit maîtriser différents outils de la chaîne de production d'un **site ou application web**.

Dans cette formation, vous apprendrez à créer des sites web statiques avec un design responsive en utilisant des notions du H**TML et du CSS** et le rendre dynamique en utilisant **WordPress**. vous apprendrez à y intégrer une **vitrine commerciale** et la styliser pour l'adapter à une **charte graphique**.

**WordPress** est un outil puissant de création de site internet qui ne nécessite pas de connaissances de programmation mais sont recommandées. Cet outil permet de construire très rapidement son propre **site web**, son **blog** et, grâce à des extensions comme **WooCommerce**, il offre la possibilité de créer des **sites Ecommerce** en y intégrant des c**atalogues de ventes** de produits et des **promotions** configurables. Côté graphisme et charte graphique, l'outil **Divi** est un module qui vous permettra de créer des **contenus graphiquement attractifs** comme un-e-x vrai-e-x professionnel-le-x.

L'installation automatisée est aujourd'hui proposée par de nombreux hébergeurs de sites internet et les innombrables extensions, ou « **plugins** » développés par une communauté très active permettent de rajouter très simplement des fonctionnalités correspondant aux besoins de chacun

#### **Ce certificat fait partie du diplôme Webmaster/Webmanager.**

Le diplôme Webmaster/Webmanager est composé de trois certificats:

- Certificat Responsive web [designer](https://www.ifage.ch/formation/nouvelles-technologies/formations-cms-developpement-web/certificat-de-responsive-web-designer/),
- Certificat de [programmeur](https://www.ifage.ch/formation/nouvelles-technologies/formations-cms-developpement-web/certificat-de-programmeur-web-html-css3-javascript) web
- Certificat de [développeur](https://www.ifage.ch/formation/nouvelles-technologies/formations-cms-developpement-web/certificat-developpeur-php-mysql/) PHP/MySQL  $\bullet$

Les participant-e-x-s qui obtiennent les certificats de responsive web [designer](https://www.ifage.ch/formation/nouvelles-technologies/formations-cms-developpement-web/certificat-de-responsive-web-designer/), [programmeur](https://www.ifage.ch/formation/nouvelles-technologies/formations-cms-developpement-web/certificat-de-programmeur-web-html-css3-javascript) web et [développeur](https://www.ifage.ch/formation/nouvelles-technologies/formations-cms-developpement-web/certificat-developpeur-php-mysql/) PHP/MySQL recevront automatiquement le diplôme Webmaster/Webmanager.

#### **PRÉREQUIS**

- **Entretien fortement recommandé avec le responsable pédagogique**
- Avoir une bonne connaissance de l'environnement Mac ou PC ainsi que d'Internet et des navigateurs standards du web.
- Connaissance du français au niveau B2.

#### **PUBLIC**

Graphistes, Webdesigner, Webmasters, programmeur d'applications, et toute personne débutante ayant une motivation et un goût marqué pour la création visuelle et qui souhaite apprivoiser le monde des CMS (Content [Management](https://fr.wikipedia.org/wiki/Syst%25C3%25A8me_de_gestion_de_contenu) System) ainsi que les personnes qui travaillent sur de nouveaux projets d'application web.

#### **EVALUATION ET TITRE DÉCERNÉ**

#### **Évaluation**

Les compétences sont évaluées tout au long de la formation par des contrôles continus de type QCM et un travail final qui implique la réalisation d'un projet de site web avec WordPress comprenant 2 pages minimum, un blog ou une boutique avec un catalogue commercial en respectant les principales règles du SEO.

#### **Titre décerné**

- Une attestation de suivi de la formation sera délivrée à tous les participant-e-x-s ayant 80% de présences.
- Un certificat sera délivré aux participant-e-x-s ayant livré-e-x-s le travail final demandé répondant au exigences de la formation et ayant la moyenne aux  $\bullet$ contrôles continus de type QCM.

#### **PERSPECTIVES PROFESSIONNELLES**

Travailler dans une agence de communication, dans une entreprise de services informatiques, chez un annonceur ou en indépendant. | page 1 / 3 | imprimé le 27 Jan 2023 à 09:43:02

#### **OBJECTIFS**

A l'issue de cette formation, l'apprenant-e-x sera en mesure de créer un site WordPress avec minimum 2 pages, un blog et une boutique avec un catalogue commercial en respectant les principales règles du SEO. A l'issue de cette formation, l'apprenant-e-x aura acquis les connaissances de Webmastering pour la sauvegarde, la sécurisation et la mise à jour de site et aura acquis les notions de graphisme pour tirer le meilleur parti des thèmes WordPress.

En fin de cette formation l'apprenant-e-x est capable de:

- Reconnaître et décrire les différents éléments **HTML** et les règles d'affichage **CSS**.
- Utiliser conjointement **HTML**, **CSS** pour réaliser des pages web et apporter des modifications dans **WordPress**.
- Connaître les prérequis pour avoir un site internet
- Connaître les possibilités offertes par **WordPress**
- Acquérir les premières notions de **webdesign** et **SEO**  $\bullet$
- Construire son propre blog et site avec **WordPress**
- Installer **WordPress** et paramétrer les **extensions** indispensables
- Installer et paramétrer un thème **WordPress**
- Approfondir les possibilités offertes par **WordPress**
- Savoir mettre à jour le site et ses **extensions**
- **Sécuriser** et enrichir son site avec des **plugins**
- Améliorer le **référencement**  $\bullet$
- Utiliser des **thèmes** plus évolués
- mettre en œuvre les notion de bases pour un site web d'**E-Commerce**
- Connaître les possibilités offertes par **WooCommerce**
- de créer, organiser et mettre en place son **catalogue**
- Régler les **paramètres** de base (envoi par poste, moyens de paiement)
- $\bullet$ Gérer les **commandes**
- Utiliser **Divi** actuellement le thème le plus évolué et populaire .

#### **CONTENU**

#### **HTML5**

- la syntaxe HTML et la structure d'un document
- Les spécifications du Doctype
- Le texte
- Les caractères de référence
- Les éléments du HTML et leurs attributs
- La balise de la racine
- Les balises Metadata
- Les balises de sectionnement
- Les balises de titres Les balises de libellés
- Les balises multimédias et d'interactivité

#### **CSS3**

- la syntaxe CSS et les unités de mesure
- Les sélecteurs CSS
- Les couleurs et les arrière-plans
- Les bordures et les contours
- les requêtes multimédia pour le responsive webdesign
- La boite, la grille de positionnement et le positionnement
- Stylisation du texte, des liens, des listes, des tables
- Les animations, les effets de transition, la transformation 2D

#### **WordPress et E-commerce**

- introduction à WordPress
- Installation depuis la console
- L'interface : tableau de bord, réglages, navigation
- Création d'articles de blog
- Mettre en forme les contenus
- Utilisation des catégories
- Modérer et gérer les commentaires
- Création de pages
- Le menu : mise en place et paramétrage
- Ajout d'images dans les contenus
- Notions de web design et de SEO
- Utilisation et installation de thèmes WordPress
- Installation d'une extension de sauvegarde
- Installation d'une extension formulaire de contact
- Utilisation des widgets proposés
- $\bullet$ Restauration d'un site sur l'hébergement
- Mise à jour de WordPress et des extensions (plugins)
- Approfondir les possibilités offertes par les widgets
- Gérer un site multi langue
- Utiliser les permaliens pour avoir des url SEO

| page 2 / 3 | imprimé le 27 Jan 2023 à 09:43:02

# !fage

- Utiliser des thèmes évolués avec visual builder
- $\bullet$ Initiation au E-Commerce
- Mise en place d'un outil de sécurisation
- Présentation et installation de WooCommerce
- Découverte de l'interface
- Paramétrage de la boutique
- La création du catalogue et des produits
- Gestion des commandes et des remboursements
- Vente de produits téléchargeables
- Configuration de l'apparence et du thème

#### **Divi**

- Présentation de Divi
- Fonctionnement de Divi et possibilités du builder
- Créer des contenus attractifs grâce à Divi
- Utiliser Divi pour personnaliser vos produits WooCommerce

#### **MÉTHODE**

La méthodologie est participative avec des exercices pratiques et repose sur une implication importante de la part des apprenant-e-x-s.

Les compétences du Web designer sont mises en valeur de manière théorique et pratique tout au long de la formation et à travers des projets pour obtenir le certificat.

### **MATÉRIEL**

Les supports de cours, sont fournis aux apprenant-e-x-s en début de formation.

les apprenant-e-x-s doivent prévoir une clef USB pour amener du contenu à intégrer (textes, photos, vidéos, etc.) dans le site ou avoir dépôt accessible dans le cloud.

**Projet du cours:** Le cours est donné sur PC. Il est possible de récupérer le site créé durant le cours pour le continuer en dehors de l'ifage.

#### **INTERVENANTS**

Formateurs et formatrices qualifié-e-x-s et expérimenté-e-x-s, issu-e-x-s du milieu professionnel de la matière enseignée et ayant réalisé plusieurs projets et applications web.

#### **REMARQUES**

Tous les certificats et diplômes sont liés à des règles de gestion précises. Ils ne sont en outre garantis à l'ouverture qu'avec un nombre minimum de participants.

#### **CONTACT**

E : vicky.golay@ifage.ch T : +41 22 807 3082